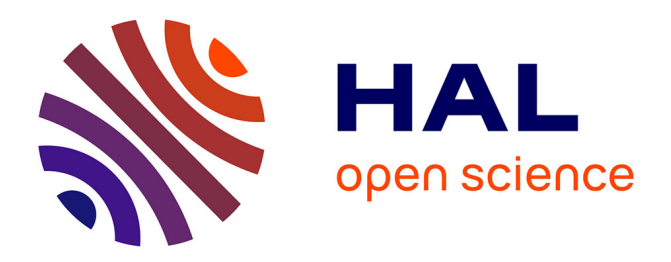

# **High-precision camera distortion measurements with a "calibration harp"**

Zhongwei Tang, Rafael Grompone von Gioi, Pascal Monasse, Jean-Michel

Morel

# **To cite this version:**

Zhongwei Tang, Rafael Grompone von Gioi, Pascal Monasse, Jean-Michel Morel. High-precision camera distortion measurements with a "calibration harp". Journal of the Optical Society of America. A Optics, Image Science, and Vision, 2012, 29 (10), pp.2134-2143.  $10.1364/JOSAA.29.002134$ . hal-00739471

# **HAL Id: hal-00739471 <https://enpc.hal.science/hal-00739471>**

Submitted on 8 Oct 2012

**HAL** is a multi-disciplinary open access archive for the deposit and dissemination of scientific research documents, whether they are published or not. The documents may come from teaching and research institutions in France or abroad, or from public or private research centers.

L'archive ouverte pluridisciplinaire **HAL**, est destinée au dépôt et à la diffusion de documents scientifiques de niveau recherche, publiés ou non, émanant des établissements d'enseignement et de recherche français ou étrangers, des laboratoires publics ou privés.

# High-precision camera distortion measurements with a "calibration harp"

Z. Tang, $^{1,*}$  R. Grompone von Gioi, $^2$  P. Monasse, $^3$  and J.M. Morel $^2$ 

<sup>1</sup>*ECE, University of Minnesota, Minneapolis, USA* <sup>2</sup>*CMLA, ENS Cachan, France*

3 *IMAGINE, LIGM, Univ. Paris-Est/Ecole des Ponts ParisTech, France ´* <sup>∗</sup>*Corresponding author: tang@cmla.ens-cachan.fr*

This paper addresses the high precision measurement of the distortion of a digital camera from photographs. Traditionally, this distortion is measured from photographs of a flat pattern which contains aligned elements. Nevertheless, it is nearly impossible to fabricate a very flat pattern and to validate its flatness. This fact limits the attainable measurable precisions. In contrast, it is much easier to obtain physically very precise straight lines by tightly stretching good quality strings on a frame. Taking literally "plumb-line methods", we built a "calibration harp" instead of the classic flat patterns to obtain a high precision measurement tool, demonstrably reaching 2/100 pixel precisions. The harp is complemented with the algorithms computing automatically from harp photographs two different and complementary lens distortion measurements. The precision of the method is evaluated on images corrected by state-of-the-art distortion correction algorithms, and by popular software. Three applications are shown: first an objective and reliable measurement of the result of any distortion correction. Second, the harp permits to control state-of-the art global camera calibration algorithms: It permits to select the right distortion model, thus avoiding internal compensation errors inherent to these methods. Third, the method replaces manual procedures in other distortion correction methods, makes them fully automatic, and increases their reliability and precision. C 2012 Optical Society of America

Note to referees and editor: Our lens distortion measurement algorithm can be tested on the online demo version available at [http://bit.ly/](http://bit.ly/lens-distortion) [lens-distortion](http://bit.ly/lens-distortion).

### 1. Introduction

The precision of 3D stereovision applications is intimately related to the precision of the camera calibration, and especially of the camera distortion correction. An imprecise distortion model produces residual distortion that will be directly back-projected to the reconstructed 3D scene. Such imprecision can be a serious hindrance in remote sensing applications such as the early warnings of geology disasters, or in the construction of topographic maps from stereographic pairs of aerial photographs. The fast growing resolution of digital cameras and of their optical quality is transforming them into (potential) high precision measurement tools. Thus, it becomes important to measure the calibration precision with ever higher precision.

A first step toward high-precision distortion corrections is to perform precise distortion measurements. This basic tool can then be used to evaluate the precision of a correction method, or can become part of the correction method itself.

Camera and lens distortion measurement methods usually require a flat pattern containing aligned elements. The pattern is photographed using the target lens, and the distortion is measured by how much the observed elements deviate from the straight alignment on the pattern. For example the classic DxO-labs' software, a good representative of camera maker practice, (<http://www.dxo.com/>) uses a pattern with a grid of aligned dots. Distortion is measured by the positional errors associated with the maximal deviation in a row, see Fig. [1.](#page-3-0) Similar methods are proposed by the SMIA<sup>[1](#page-2-0)</sup>,  $EBU^2$  $EBU^2$ ,  $IE^3$  $IE^3$ , and I3A<sup>[4](#page-2-3)</sup> standards. These measurements are generally manual and require a perfectly flat pattern.

Every lens distortion correction method includes, implicitly, a lens distortion measurement. These methods can be roughly classified into four groups:

- re-projection error minimization methods;
- pattern matching methods;
- enlarged epipolar geometry based methods;
- plumb-line methods.

Re-projection methods usually rely on a planar pattern containing simple geometric shapes. In these methods, the lens distortion is estimated together with the camera internal and external parameters [\[1–](#page-21-0)[5\]](#page-21-1), by minimizing the re-projection error between the observed control points on the pattern and the re-projected control points simulated by the pattern model

<span id="page-2-0"></span><sup>1</sup>Standard Mobile Imaging Architecture standard

<span id="page-2-1"></span><sup>2</sup>European Broadcasting Union standard <http://www.ebu.ch/>

<span id="page-2-2"></span><sup>3</sup> Image Engineering standard <http://www.image-engineering.de/>

<span id="page-2-3"></span><sup>4</sup> International Imaging Industry Association standard <http://www.i3a.org/>

<span id="page-3-0"></span>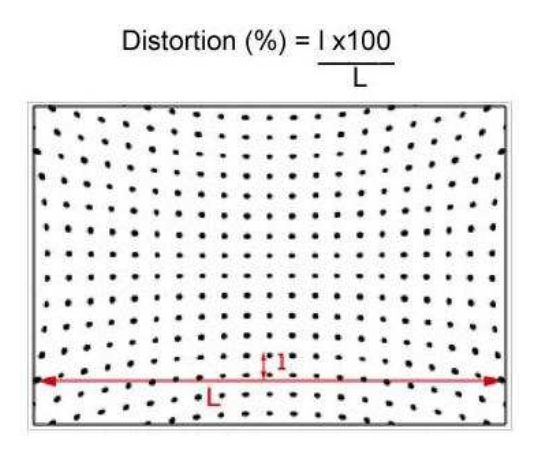

Fig. 1: DxO lens distortion measurement standard. Estimation of distortion from an image of a dot chart.

and camera model. The distortion is measured in terms of re-projection error once all the parameters have been estimated. Both the pattern model errors and the camera model errors contribute to the re-projection error. Unfortunately, these errors can compensate each other. Thus, a small re-projection error may be observed while the pattern model and the camera model are not well estimated. This compensation effect reduces the precision of the estimation of the lens distortion parameters [\[6\]](#page-21-2). It hinders accurate distortion estimation from the re-projection error.

A quite different kind of method proceeds by matching a photograph of a flat pattern to its digital model. These methods estimate the distortion field by interpolating a continuous distortion field from a set of matching points. Several variants exist depending on the kind of pattern, matching and interpolation technique. A common and crucial assumption for these methods is that the pattern is flat. In practice, however, it is difficult to produce a very flat pattern, and the consequences of a tiny flatness flaw are considerable. For example it is reported in [\[7\]](#page-21-3) that a flatness error of about 100  $\mu$ m for a 40 centimeters broad pattern can lead to an error of about 0.3 pixels in the distortion field computation for a Canon EOS 30D camera of focal length 18 mm with the distance between the camera and the object about 30 cm. The only physical method to assess a pattern flatness at a high precision is interferometry, but it requires the pattern to be a mirror, which is not adequate for photography. Furthermore, camera calibration requires large patterns, which are therefore flexible. Deformations of the order of 100  $\mu$ m or more can be caused by temperature changes, and by a mere position change of the pattern, which deforms under its own weight.

Recently, more attention has been paid to pattern-free methods (or self-calibration methods) where the distortion estimation is obtained without using any specific pattern. The distortion is estimated from the correspondences between two or several images in absence of any camera information. The main tool is the so-called enlarged epipolar constraint, which incorporates lens distortion into the epipolar geometry. Some iterative [\[8,](#page-21-4)[9\]](#page-22-0) or non-iterative methods [\[10–](#page-22-1)[20\]](#page-22-2) are used to estimate the distortion and correct it by minimizing an algebraic error. The estimated distortion can be used as the initialization in bundle adjustment methods to improve the camera calibration precision [\[21\]](#page-22-3).

The so called "plumb-line" methods, which correct the distortion by rectifying distorted images of 3D straight lines, date back to the 1970s (see Brown's seminal paper in 1971 [\[22\]](#page-22-4)). Since then, this idea has been applied to many distortion models: the radial model [\[23–](#page-22-5)[25\]](#page-22-6), the FOV (Field Of View) model [\[26\]](#page-22-7), or the rational function model [\[27\]](#page-23-0). These methods minimize the straightness error of the corrected lines. According to the fundamental theorem to be introduced in section [2,](#page-5-0) the plumb-line methods minimize an error directly related to the distortion, without suffering from the above mentioned drawback, namely a numerical error compensation. On the other hand, in spite of their name, current digital plumb-line methods usually involve flat patterns with alignments on them and not the plumb lines that were originally proposed in analog photogrammetry.

Taken literally, these methods should use photographs of 3D straight lines. When a high precision is required, this setup becomes much easier to build than a flat pattern. The main purpose of this article is to show that very accurate distortion evaluation and correction can be obtained with a basic plumb line tool, which we called "calibration harp". The calibration harp is nothing but a frame supporting tightly stretched strings. Nevertheless, the photographs of a calibration harp require a new numerical treatment to exploit them. The strings will have to be detected at high sub-pixel accuracy and their distortion converted into an invariant measurement.

Distortion measurements can be used to evaluate the distortion of a camera, but also its residual distortion after correction. Two aspects of the measurement should be clarified here. In this paper we discuss distortion measurements that apply to the camera conceived as a whole: It is impossible to tell which part the relative position and deformation of the CCD, and the lens distortion itself play in the global camera distortion. The distortion measurement is therefore not a pure optical lens distortion measurement, but the distortion measurement of the full acquisition system of camera+lens in a given state. Different lenses on different cameras can be compared only when the camera calibration matrix is known. On the other hand, the residual error due to different correction algorithms can be compared objectively after applying an appropriate normalization on the corrected images.

This paper is organized as follows: The fundamental theorem characterizing undistorted cameras is introduced in section [2.](#page-5-0) Section [3](#page-6-0) uncovers the simple fabrication secrets of calibration harps. The image processing algorithms needed for an automatic measurement are presented in section [4](#page-10-0) and section [5](#page-12-0) introduces the two most relevant measures. Section [6](#page-14-0) demonstrates two applications, to the measurement of residual distortion after applying a calibration method, and to the transformation of existing manual distortion correction methods into automatic and far more precise ones. Finally, section [7](#page-21-5) concludes the paper.

#### <span id="page-5-0"></span>2. From Straight Lines to Straight Lines

In multiple-view geometry, the pinhole camera is the ideal model that all techniques tend to approximate at best by calibrating the real cameras. This model corresponds to the ideal geometric perspective projection. The next theorem characterizes perspective projections by the fact that they preserve alignments. Instead of restating the simplified version in [\[28\]](#page-23-1), we prefer to make it more precise. The proof of the theorem can be found in [\[6\]](#page-21-2).

<span id="page-5-1"></span>**Theorem 1** Let **T** be a continuous map from  $\mathcal{P}^3$  to  $\mathcal{P}^2$  (from 3D projective space to 2D *projective plane). If there is a point* C *such that:*

- (a) the images of any three point belonging to a line in  $\mathcal{P}^3$  not containing  $\mathbf{C}$ , are aligned points in  $\mathcal{P}^2$ ;
- (b) the images of any two points belonging to a line in  $\mathcal{P}^3$  containing  $\mathbf{C}$ , are the same point *in*  $\mathcal{P}^2$ *;*
- *(c) there are at least four points belonging to a plane not containing* C*, such that any group of three of them are non aligned, and their images are non aligned either;*

*then* T *is a pinhole camera with center* C*.*

This theorem provides us with a fundamental tool to verify that a camera follows the pinhole model. Nevertheless, *rectifying straight lines does not define a unique distortion correction*: two corrections can differ by any 2D homography that preserves all alignments. More concretely, assume that the real camera model is  $P = \mathcal{D}KR[I \mid -C]$  with C the coordinate of camera optic center in a given 3D world frame, **R** the camera  $3 \times 3$  orientation matrix, **K** the camera  $3 \times 3$  calibration matrix and D the camera lens non-linear distortion. The estimated distortion can be written as  $\mathcal{D}H^{-1}$  with  $H^{-1}$  the unknown homography introduced in the distortion correction and can be different from one correction algorithm to another. By applying the inverse of the estimated distortion, the recovered pinhole camera is  $\hat{\mathbf{P}} = \mathbf{HKR}[\mathbf{I} \mid -\mathbf{C}]$ . The homography **H** can enlarge or reduce the straightness error, which makes the comparison of different correction algorithms unfair. This effect can be compensated by two strategies.

To arrive at a universal measurement, a first strategy that we will consider is to normalize the homography:

- 1. Select four points  $P_{i=1,\dots,4}$  in the distorted image in general position (not three of them aligned). For example, they can be the four corners of the distorted image.
- 2. Find their corresponding points  $P'_i$  in the corrected image, according to the correction model:  $P'_i = H \mathcal{D}^{-1} P_i$ . Note that H is different from one correction algorithm to another.
- 3. Compute the normalization homography  $\hat{H}$  which maps  $P'_i$  to  $P_i$ :  $P_i = \hat{H}P'_i$ . Note that  $H$  is different from one correction algorithm to another.
- 4. Apply the normalization homography  $\hat{H}$  on the corrected image.

With this normalization, the final correction model is  $\hat{\mathbf{H}} \mathbf{H} \mathcal{D}^{-1}$ .

A second possible strategy would be to fix specific parameters in the correction model. For example, since the zoom factor in the distortion correction is mainly determined by the order-1 parameters in the correction model, it is sufficient to set all the order-1 parameters to be 1 to obtain a unique distortion measurement. Unfortunately, this will not be possible for some non-parametric distortion correction methods. The first strategy therefore is more general.

#### <span id="page-6-0"></span>3. Building a Calibration Harp

Theorem [1](#page-5-1) suggests to take a set of physical straight lines, as a calibration pattern. However, a common practice actually contradicts the plumb-line basic idea: line patterns are printed and pasted over a flat plate. There are many sources of imprecision in this setup: the printer quality is not perfect; the paper thickness is not perfectly uniform; the pasting process can add bubbles or a non uniform glue layer; the supporting surface is not perfectly flat either. Notwithstanding these defects, if only a pixel precision is required, this setup is quite sufficient. Nonetheless, when high sub-pixel precision is involved, the flatness errors cannot be neglected. For current camera precision, a flatness error of  $100 \mu m$  (the thickness of current writing paper) for a 40 cm pattern can lead to errors in the observed image coordinates of about 0.3 pixels [\[7\]](#page-21-3). High precision aims at final 3D reconstructions far more precise than this. So the measuring tool error should be also far smaller, if only possible.

The obvious advantage of "real" plumb lines on 2D patterns with straight lines on them, is that it is much easier to ensure a very precise physical straightness for lines than a very precise physical flatness for a physical pattern plate. Yet, the precision of the resulting measurement or correction depends on the straightness of the physical lines. In [\[22\]](#page-22-4), to achieve a high precision, plumb lines were made of very fine white thread and stabilized by immersion of the plumb bobs in oil containers. Illumination was provided by a pair of vertically mounted fluorescent fixtures. A dead black background was provided for the plumb-line array to highlight the contrast. The points on the lines were measured with a microscope. The measuring process required from 5 to 6 hours for generating 324 points. The digital procedure proposed here will be faster.

For the applications where the precision is not a crucial point, straight lines present in the natural scene can be used. In [\[27,](#page-23-0) [29\]](#page-23-2), the straight lines are obtained by photographing the architectural scenes and points on the lines are detected by Canny edge detector.

<span id="page-7-1"></span><span id="page-7-0"></span>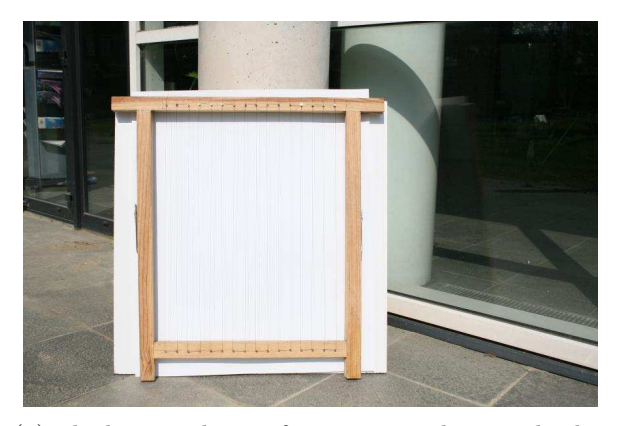

(a) The harp with a uniform opaque object as background

<span id="page-7-2"></span>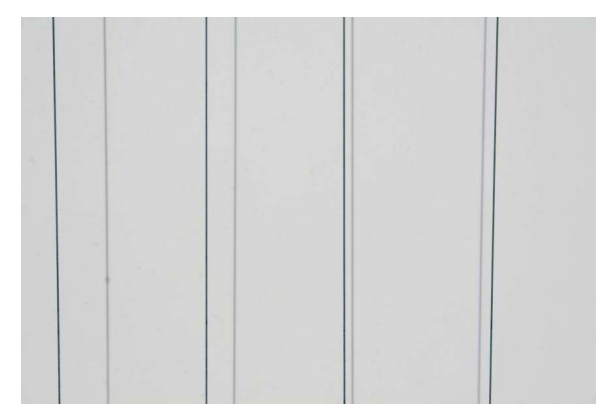

(c) A close-up of the harp with a uniform opaque object as background

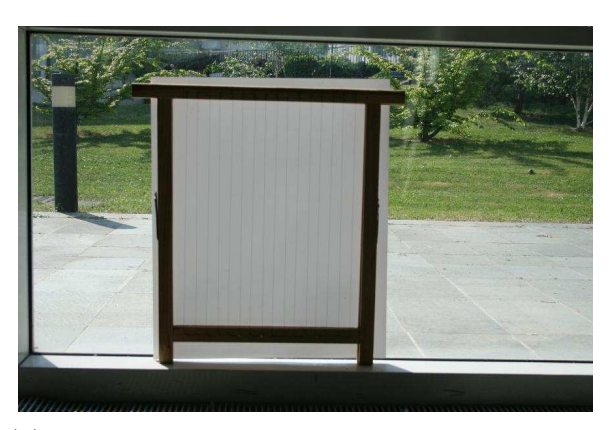

(b) The harp with a translucent paper as background

<span id="page-7-4"></span><span id="page-7-3"></span>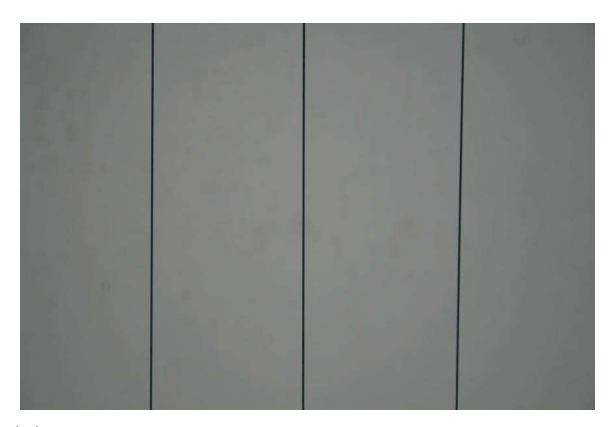

(d) A close-up of the harp with a translucent paper as background

Fig. 2: The "calibration harp". Shadows can be observed in (a) and (c), while there is no shadow in (b) or (d).

In order to keep the high precision and simplify the fabrication procedure, we built a simple calibration pattern by tightly stretching strings on a frame as shown Fig. [2.](#page-7-0) The pattern looks like the musical instrument, hence its name. The setup warrants the physical straightness of the lines. Its construction does not require any experimental skill, but only good quality strings. Indeed twisted strings show local width oscillations; other strings do not have a round section, and a little torsion also results in width variations that can have a large spatial period. Rigid strings may have a remanent curvature. Finally, a (tiny) gravity effect can be avoided by using well stretched vertical lines.

<span id="page-8-0"></span>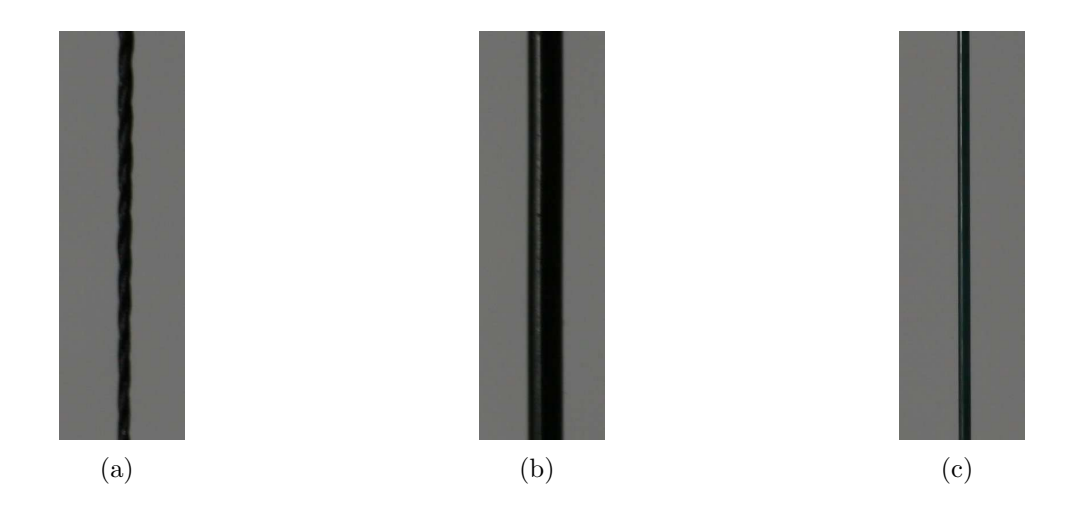

<span id="page-8-1"></span>Fig. 3: Three types of strings. (a) sewing line. (b) tennis racket line. (c) opaque fishing line.

In our experiments three different strings were tested: a sewing string, a smooth tennis racket string, and an opaque fishing string, all shown in Fig. [3.](#page-8-0) Sewing strings have a braid pattern and their thickness oscillates. Tennis racket strings are rigid and require a very strong tension to become straight. Fishing strings are both smooth and flexible, and can therefore be easily tightened and become very straight. The transparent ones, however, behave like a lens, producing multiple complex edges. Opaque fishing strings end up being the best choice to build a calibration harp. Fig. [5](#page-10-1) shows an evaluation of the obtained straightness. We took photos of the three types of strings, and corrected their distortion. The green curves show the signed distance from edge points of a corrected line to its regression line. The red curve shows the high frequency component of the corresponding distorted line. The high frequency is computed as follows:

- Transform the edge points into the intrinsic coordinate system, which is determined by the direction of the regression line. In this coordinate system, the x-coordinate is the distance between the edge points and a reference edge point along the regression line and the y-coordinate is the signed distance from the edge points to the regression line. This produces a one-dimensional signal (see Fig. [4\)](#page-9-0).
- Apply a big Gaussian convolution of standard deviation  $\sigma = 40$  pixels on this one-

dimensional signal to keep only the low frequency component.

• The difference between this convolved signal and the original signal in the intrinsic coordinate system is considered as the high frequency. The red curves in Fig. [5](#page-10-1) show the high frequency (due to the border effect of Gaussian convolution, there is a sharp increase of magnitude at the border).

<span id="page-9-0"></span>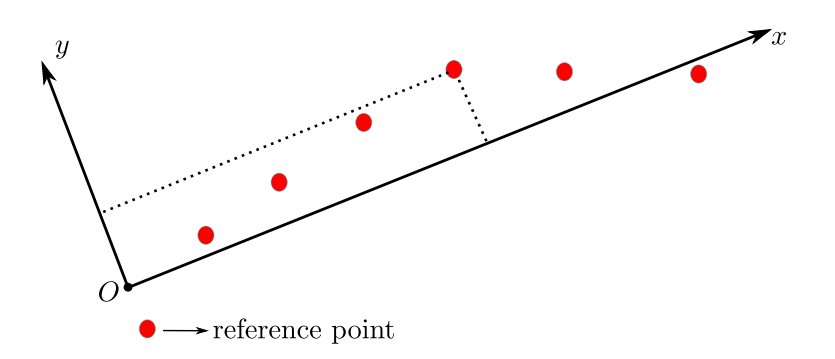

Fig. 4: The intrinsic coordinate system of the edge points extracted on the distorted line. The red points are the distorted edge points. The  $x$  direction is determined by the direction of the regression line. The x-coordinate is the distance to the reference point along the regression line and the y-coordinate is the signed distance from the edge points to the regression line.

To ensure the precision of the edge detection in the string images, a uniform background whose color contrasts well with the string color must be preferred. Using an opaque background is not a good idea because this requires a direct lighting and the strings project shadows on the background (Fig. [2a](#page-7-1) and [2c\)](#page-7-2). The sky itself is hardly usable: a large open space is needed to avoid buildings and trees entering the camera field of view, and clouds render it inhomogeneous, see Fig. [6.](#page-11-0) The simplest solution is to place a translucent homogeneous paper or plastic sheet behind the harp and to use back illumination, preferably natural light to make it more uniform (see Fig. [2b](#page-7-3) and [2d\)](#page-7-4).

The acquisition aspects are also important for producing high quality measurements: lens blur, motion blur, aliasing, noise, must be as reduced as physically possible. To that aim a tripod and timer were used to reduce camera motions, but also to avoid out of focus strings while taking photos at different orientations. Of course, changing focus changes the distortion. Thus each distortion calibration must be done for a fixed focus, and is associated with this focus.

<span id="page-10-1"></span>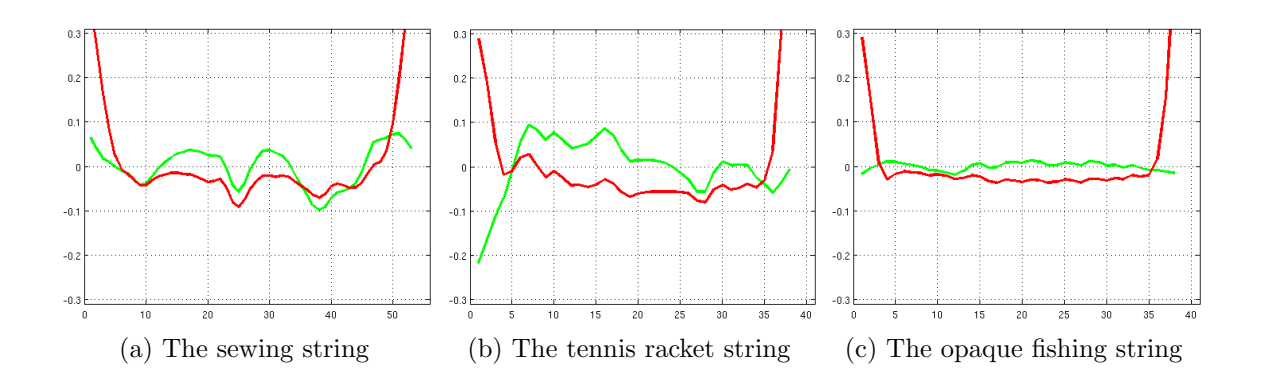

Fig. 5: The small oscillation of the corrected lines is related to the quality of the strings. The green curves show the signed distance (in pixels) from the edge points of a corrected line to its regression line. The red curves show the high frequency of the corresponding distorted line. The corrected line inherits the oscillation from the corresponding distorted line. (a) The sewing string. (b) The tennis racket string. (c) The opaque fishing line. The x-axis is the index of edge points. The range of the y-axis is from  $-0.3$  pixels to 0.3 pixels. The almost superimposing high frequency oscillation means that the high frequency of the distorted strings is not changed by the distortion correction. In such a case, the straightness error includes the high frequency of the distorted strings and does not really reflect the correction performance. So it is better to use a string which contains the smallest high frequency oscillation. Among the three types of strings, the opaque fishing string shows the smallest such oscillations. The larger oscillation of the sewing string is due to a variation of the thickness related to its twisted structure, while the tennis racket string is simply too rigid to be stretched, even though this is not apparent in Fig. [3b.](#page-8-1)

#### <span id="page-10-0"></span>4. Straight Edges Extraction

In this section we describe the procedure to extract accurately and smooth the aligned edge points, which will be used to measure the distortion.

Devernay's algorithm [\[30\]](#page-23-3) is the classic sub-pixel accurate edge detector. The implementation of Devernay's detector is very simple since it is derived from the well-known Non-Maxima Suppression method [\[31,](#page-23-4)[32\]](#page-23-5). On good quality images (SNR larger than 100), Devernay's detector can attain a precision of about 0.05 pixels.

Straightness measurements require the detection of groups of edge points that belong to the same physical straight line, and the rejection of points that do not belong to any line. To this aim, line segments are detected on the image using the LSD algorithm [\[33,](#page-23-6) [34\]](#page-23-7). When applied to photographs of the calibration harp, the detection essentially corresponds to the

<span id="page-11-0"></span>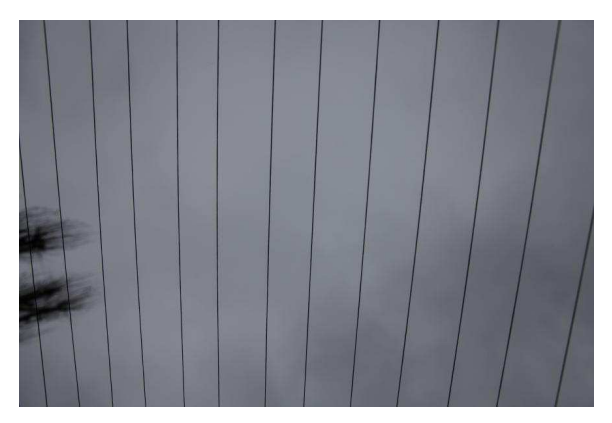

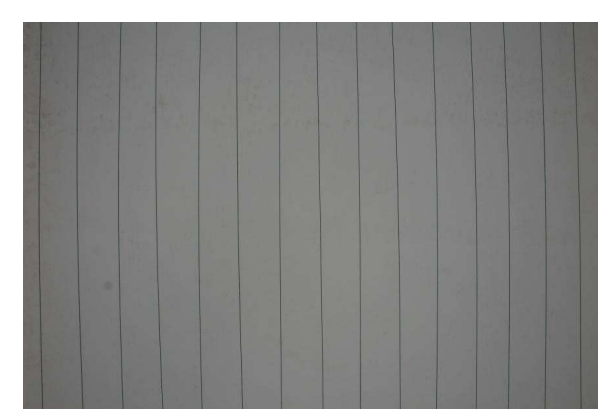

(a) Photo of the harp taken against the sky (b) Photo of the harp taken against a translucent paper using a tripod

Fig. 6: The quality of photos depends on the harp, its background and also the stability of camera for taking photos.

<span id="page-11-1"></span>strings. In case of a strong distortion, one string edge could be cut into several line segments.

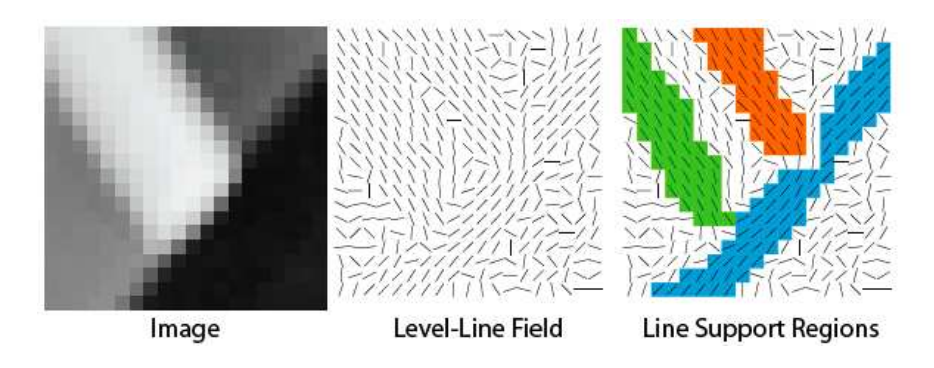

Fig. 7: The LSD algorithm computes the level-line field of the image. The level line field defines at each pixel the direction of the level line passing by this pixel. The image is then partitioned into connected groups that share roughly the same level-line direction. They are called *line support regions*. Only the validated regions are detectered as line segments. Devernay's edge points belonging to the same validated *line support region* are considered as the edge points of the corresponding line segment.

LSD works by grouping connected pixels into *line support regions*, see Fig. [7.](#page-11-1) These regions are then approximated by a rectangle and validated. The *line support region* links a line segment to its support pixels. Thus, Devernay's edge points that belong to the same *line*

<span id="page-12-1"></span>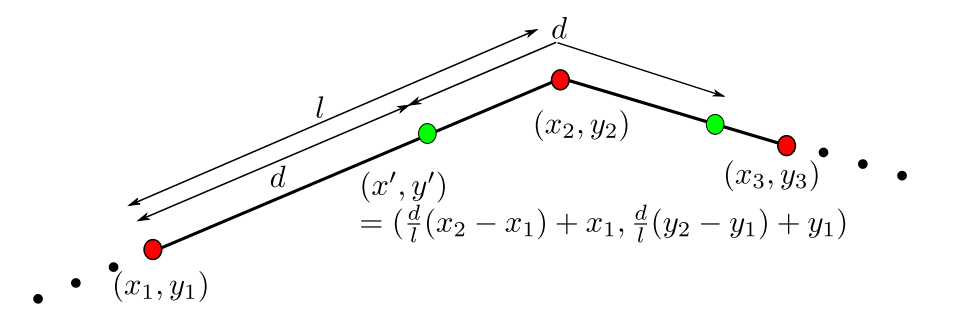

Fig. 8: Line re-sampling. The red points  $(x_1, y_1), (x_2, y_2), \ldots$  are the edge points extracted by Devernay's detector. They are irregularly sampled along the line. The re-sampling (in green) is made along the line with the uniform length step  $d$ . Linear interpolation is used to compute the re-sampled points.

*support region* can be grouped as aligned; points belonging to none are ignored.

For photos of strings, almost every pixel along each side of one string is detected as an edge point at sub-pixel precision. So there are about 1000 edge points detected for a line of length of about 1000 pixels. This large number of edge points opens the possibility to further reduce the detection and aliasing noise left by the detection through a final convolution step followed by a sub-sampling. A Gaussian blur of about  $0.8 \times \sqrt{t^2 - 1}$  is needed before a t-subsampling to avoid aliasing [\[35\]](#page-23-8). We have two one-dimensional signals  $(x$ -coordinate and y-coordinate of edge points) along the length of the line. The Gaussian convolution is performed on both one-dimension signals, parameterized by the length along the edge. To facilitate the sub-sampling in the following, the edge points are resampled along the length with a uniform sampling step  $d = L/N$  with L the length of a line and N the number of extracted edge points on the line. Assume the distance between two adjacent edge points  $(x_1, y_1)$  and  $(x_2, y_2)$  is l, then the re-sampled point  $(x', y')$  can be expressed as

$$
x' = \frac{d}{l}(x_2 - x_1) + x_1,
$$
  

$$
y' = \frac{d}{l}(y_2 - y_1) + y_1,
$$

see Fig. [8.](#page-12-1) Once the line is re-sampled, the Gaussian blur  $0.8 \times \sqrt{t^2 - 1}$  can be applied and is followed by a sub-sampling with factor  $t$  on the  $x$  and  $y$  coordinates separately.

#### <span id="page-12-0"></span>5. Distortion Measurements

This section examines two natural distortion measurements that are somewhat complementary.

<span id="page-13-0"></span>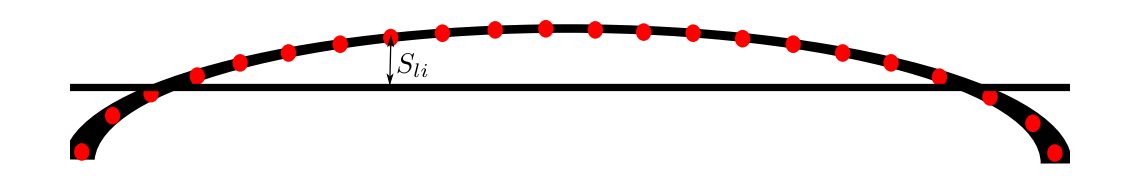

Fig. 9: The distance from a set of points to their global linear regression line.

## *5.A. Root-Mean-Square Distance*

According to Theorem [1,](#page-5-1) the most direct measure should be the straightness error, defined as the root-mean-square (RMS) distance from a set of distorted edge points that correspond to the same physical line, to their global linear regression line, see Fig. [9.](#page-13-0)

Given N edge points  $(x_1, y_1), \ldots, (x_N, y_N)$  of a distorted line, the regression line

$$
\alpha x + \beta y - \gamma = 0 \tag{1}
$$

,

is computed by

$$
\alpha = \sin \theta, \quad \beta = \cos \theta, \quad \gamma = A_x \sin \theta + A_y \cos \theta,
$$

where

$$
A_x = \frac{1}{N} \sum_{i=1}^{N} x_i, \quad A_y = \frac{1}{N} \sum_{i=1}^{N} y_i,
$$
  

$$
V_{xx} = \frac{1}{N} \sum_{i=1}^{N} (x_i - A_x)^2, \quad V_{xy} = \frac{1}{N} \sum_{i=1}^{N} (x_i - A_x)(y_i - A_y), \quad V_{yy} = \frac{1}{N} \sum_{i=1}^{N} (y_i - A_y)^2
$$
  

$$
\tan 2\theta = -\frac{2V_{xy}}{V_{xx} - V_{yy}}.
$$

Since  $(\alpha, \beta)$  is a unit vector, the signed distance from point  $(x_i, y_i)$  to the line is given by

$$
S_i = \alpha x_i + \beta y_i - \gamma.
$$

Given L lines, with  $N_l$  points in line l, the total sum of squared signed distance is given by

$$
S = \sum_{l=1}^{L} \sum_{i=1}^{N_l} |S_{li}|^2 = \sum_{l=1}^{L} \sum_{i=1}^{N_l} (\alpha_l x_{li} + \beta_l y_{li} - \gamma_l)^2.
$$
 (2)

Thus, the RMS straightness error is defined as

$$
d = \sqrt{\frac{S}{N_T}}.\tag{3}
$$

where  $N_T = \sum_{l=1}^{L} N_l$  is the total number of points.

<span id="page-14-1"></span>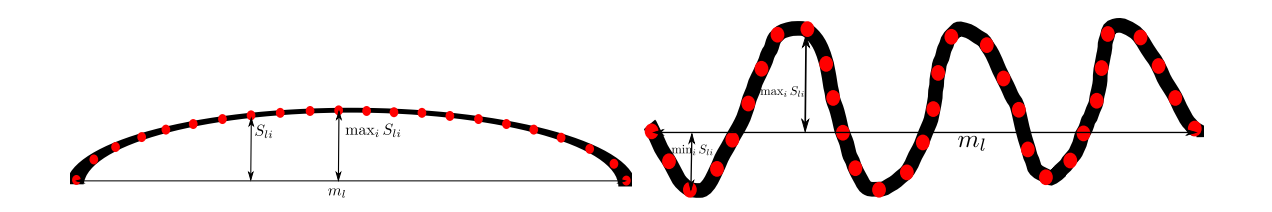

Fig. 10: Left: traditional distortion measure: the maximal distance to the line defined by the extremities of the edge. Right: The regression line crosses the distorted line; the difference between the maximal and minimal signed distance to the line measures the full width of the distorted line.

#### *5.B. Maximal error*

An alternative measure is the average maximal error defined by

$$
d_{\max} = \sqrt{\frac{\sum_{l=1}^{L} |\max_{i} S_{li} - \min_{i} S_{li}|^2}{L}}.
$$
\n(4)

In the classic camera maker practice, the maximal error is defined by

$$
\max_{l} |\max_{i} S_{li} - \min_{i} S_{li}|,
$$

which would become instable with the calibration harp, some of the strings being potentially distorted by blur or wrong detection.

This measure is traditionally used in manual settings, for example see Fig. [1.](#page-3-0) While traditionally the measures are made relatively to the line joining the extremities of the distorted edge, see Fig. [10,](#page-14-1) here we use the signed distance to the regression line to make it more comparable to the previous measure. The use of a signed distance and the difference between the maximal and minimal value is needed to handle correctly the fact that there are values on both sides of the regression line, see Fig. [10.](#page-14-1)

#### <span id="page-14-0"></span>6. Applications

In this section, real photographs of the calibration harp will be used to evaluate the residual camera distortion when this distortion has been corrected with three state-of-the-art correction methods or two popular software. In addition, we can feed any plumb-line method with the precise edge points detected on the harp images to improve the correction precision. The efficient Alvarez et al. algorithm thus becomes an automatic parametric distortion correction method. Our lens distortion measurement algorithm can be tested on the online demo version available at <http://bit.ly/lens-distortion>.

# *6.A. Precision*

It is reported in [\[30\]](#page-23-3) that Devernay edge points have a precision better than 0.05 pixel under zero-noise condition. As proposed in Section [4,](#page-10-0) the precision of Devernay edge points can be further improved by applying Gaussian convolution of standard deviation  $0.8 \times \sqrt{t^2 - 1}$ , followed by a sub-sampling of factor  $t$ . The only parameter to adjust here is the factor  $t$ , which corresponds to the assumed regularity of the lens distortion. We are only interested in realistic lens distortion, which makes a straight line globally convex or concave. Thus local edge oscillations due to noise can be harmlessly removed. In the experiments, the value of  $t = 30$  was chosen, which is enough to remove the local oscillation while keeping the global distortion.

# *6.B. Measuring the residual error after distortion*

As a first main application, the "calibration harp" permits to evaluate the performance of any distortion correction algorithm by measuring its residual distortion in corrected images. The procedure is as follows:

- 1. A series of photos of the "calibration harp" are taken at different orientations.
- 2. These photos are processed by a camera distortion correction algorithm.
- 3. The corrected images are normalized by a homography as described in section [2.](#page-5-0)
- 4. The residual distortion is measured by the proposed method.

Three distortion correction algorithms and two software were tested. With the exception of the classic Lavest *et al.* calibration method, all the others are designed to only correct the lens distortion without estimating the other camera parameters:

- The Lavest *et al.* method [\[4\]](#page-21-6): probably the most advanced pattern-based global camera calibration method, which estimates and corrects for the pattern non-flatness, using a bundle adjustment technique. Various distortion parameter configurations are allowed in this method: 2 radial parameters and 2 tangential parameters for a partial distortion model; 2 radial parameters for a partial radial distortion model; 5 radial parameters for a complete radial distortion model; 5 radial parameters and 2 tangential parameters for a full distortion model.
- A non-parametric lens distortion correction method requiring a textured flat pattern [\[7\]](#page-21-3). The pattern is obtained by printing a textured image and pasting it on an aluminum plate, which is thick and solid.
- The DxO-Optics-Pro software: a program for professional photographers automatically correcting lens distortion (even from fisheyes), color fringing and vignetting, noise and blur. This software reads the EXIF of each image to know exactly what camera, lens and settings have been used. It therefore uses a fixed lens distortion estimation for each supported camera model.
- PTLens: Photoshop plug-in that corrects lens pincushion/barrel distortion, vignetting and chromatic aberration.

The distorted photographs to be corrected are shown in Fig. [11](#page-16-0) and Table [1](#page-17-0) shows the residual distortion measurements obtained by the calibration harp, after applying the corrections specified by the various methods.

<span id="page-16-0"></span>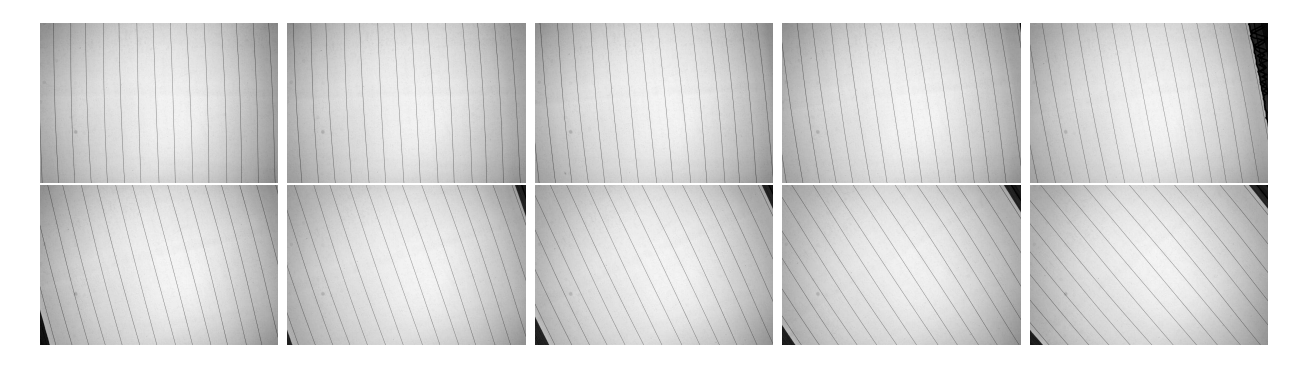

Fig. 11: The distorted photos of the "calibration harp".

The Lavest *et al.* method depends on the parameter configuration of the distortion model integrated in the global calibration process. Since the global calibration process only minimizes the re-projection error and does not control the distortion correction, it can happen that the error in internal parameters compensates the error in external parameters. In consequence, the minimized re-projection error is small, but neither the estimated distortion parameters nor the other parameters are correct. In fact this is the common drawback of global camera calibration methods based on bundle adjustment. The textured pattern based method requires a perfectly flat pattern. Even though it is not very feasible to fabricate a perfectly flat pattern, a pattern made of a thick and solid aluminium plate gives a good flatness condition and thus a precise distortion correction. DxO Optics Pro includes many pre-calibrated distortion models depending on the camera type and parameters setting. But these distortion models are only calibrated on several fixed focused distances and obtain by interpolation the distortion models focused on the other distances. Once the camera parameters are extracted from the EXIF of each image, DxO Optics Pro asks the user to manually

<span id="page-17-0"></span>Table 1: The distortion correction performance of three algorithms, measured by RMS distance d and maximal distance  $d_{\text{max}}$ .

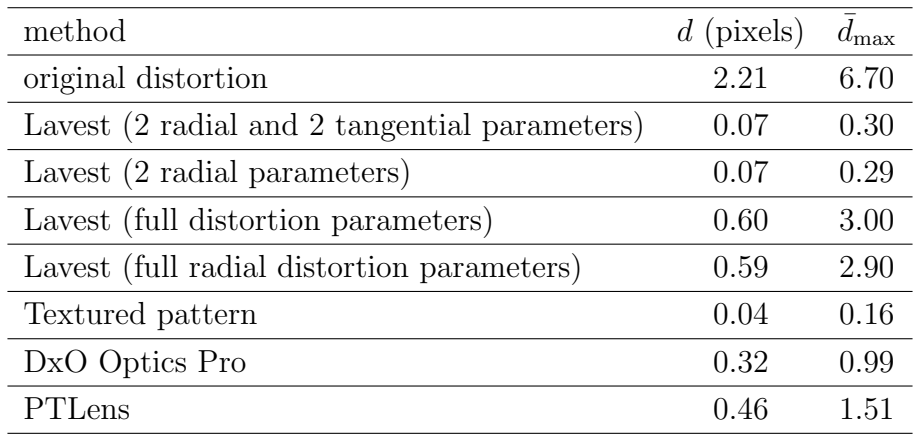

input the focused distance before performing the correction. This makes the distortion correction result less precise; considering this, the results are surprisingly good. PTLens works in the similar manner as DxO Optics Pro except that it does not ask users to provide the focused distance information. It is not clear how PTLens recovers this information which is not available in EXIF. Probably PTLens makes the same correction for each focal length, independently of the focus. This coarse approximation may explain why its correction precision is not as good as DxO Optics Pro.

We also note that  $d_{\text{max}}$  is always larger than d. This is not surprising, since  $d_{\text{max}}$  is the largest displacement with respect to the linear regression line of the edge points.

### *6.C. Strengthening Plumb-Line Distortion Correction Methods*

Any plumb-line distortion correction method requires as input the edge points on distorted lines, which are themselves projections of 3D straight lines. The distortion can then be corrected by aligning the edge points belonging to the same line. To see this, let's introduce the widely used radial distortion correction model:

$$
x_u - x_c = f(r_d)(x_d - x_c)
$$
 (5)

$$
y_u - y_c = f(r_d)(y_d - y_c)
$$
\n(6)

with  $(x_u, y_u)$  the corrected point,  $(x_d, y_d)$  the distorted point,  $(x_c, y_c)$  the distortion center and  $r_d = \sqrt{(x_d - x_c)^2 + (y_d - y_c)^2}$  the distorted radius.  $f(r_d)$  is a polynomial of  $r_d$  and

usually can be written as:

$$
f(r_d) = k_0 + k_1 r + k_2 r^2 + \dots + k_N r^N
$$
 (7)

with  $k_0, k_1, k_2, \dots, k_N$  the distortion parameters. Assume we have L lines and there are  $N_l$ points on line  $l, l = 1, 2, \dots, L$ . A natural way to correct the distortion is to minimize the sum of squared distances from the corrected points to the corresponding regression line:

$$
D = \frac{1}{L} \sum_{l=1}^{L} \frac{1}{N_l} \sum_{i=1}^{N_l} S_{li}^2 = \frac{1}{L} \sum_{l=1}^{L} \frac{1}{N_l} \sum_{i=1}^{N_l} \frac{(\alpha_l x_{u_{li}} + \beta_l y_{u_{li}} + \gamma_l)^2}{\alpha_l^2 + \beta_l^2}
$$
(8)

with the linear regression line  $l : \alpha_l x + \beta_l y + \gamma_l = 0$  computed from the corrected points  $(x_{u_{li}}, y_{u_{li}}), i = 1, \cdots, N_l$ . The only unknown parameters in D are  $k_0, k_1, \cdots, k_N$  and  $(x_c, y_c)$ . With an appropriate initialization of these parameters,  $D$  can be efficiently minimized by non-linear optimization algorithms, like Levenberg-Marquardt algorithm.

Instead of minimizing D, Alvarez *et al.* [\[23\]](#page-22-5) proposed to minimize the measurement:

$$
E = \frac{1}{L} \sum_{l=1}^{L} (S_{xx}^l S_{yy}^l - (S_{xy}^l)^2)
$$
\n(9)

where  $S<sup>l</sup>$  is the covariance matrix for the corrected points on the line l:

$$
S^{l} = \begin{pmatrix} S_{xx}^{l} & S_{xy}^{l} \\ S_{xy}^{l} & S_{yy}^{l} \end{pmatrix} = \frac{1}{N_{l}} \begin{pmatrix} \sum_{i=1}^{N_{l}} (x_{u_{l,i}} - \overline{x_{u_{l,i}}})^{2} & \sum_{i=1}^{N_{l}} (x_{u_{l,i}} - \overline{x_{u_{l,i}}}) (y_{u_{l,i}} - \overline{y_{u_{l,i}}}) \\ \sum_{i=1}^{N_{l}} (y_{u_{l,i}} - \overline{y_{u_{l,i}}})^{2} & \sum_{i=1}^{N_{l}} (y_{u_{l,i}} - \overline{y_{u_{l,i}}})^{2} \end{pmatrix},
$$
\n(10)

with  $\overline{x_{u_{l,i}}} = \frac{1}{N}$  $\frac{1}{N_l} \sum_{i=1}^{N_l} x_{u_{l,i}}$  and  $\overline{y_{u_{l,i}}} = \frac{1}{N_l}$  $\frac{1}{N_l} \sum_{i=1}^{N_l} y_{u_{l,i}}$ . It can be proven [\[23\]](#page-22-5) that this new energy function  $E$  is always positive and equals to 0 if and only if for each line its points are aligned. The functional  $E$  can be furthur written in the form of matrix-vector multiplication [\[23\]](#page-22-5):

$$
E(\mathbf{k}) = \frac{1}{L} \sum_{l=1}^{L} \mathbf{k}^{T} A^{l} \mathbf{k} \mathbf{k}^{T} B^{l} \mathbf{k} - \mathbf{k}^{T} C^{l} \mathbf{k} \mathbf{k}^{T} C^{l} \mathbf{k}
$$
(11)

with  $\mathbf{k} = (k_0, k_1, k_2, \dots, k_N)^T$  the distortion parameters in the form of vector and

$$
A_{m,n}^l = \frac{1}{N_l} \sum_{i=1}^{N_l} ((r_{d_{l,i}})^m x_{d_{l,i}} - \overline{(r_{d_{l,i}})^m x_{d_{l,i}}}) ((r_{d_{l,i}})^n x_{d_{l,i}} - \overline{(r_{d_{l,i}})^n x_{d_{l,i}}})
$$
(12)

$$
B_{m,n}^l = \frac{1}{N_l} \sum_{i=1}^{N_l} ((r_{d_{l,i}})^m y_{d_{l,i}} - \overline{(r_{d_{l,i}})^m y_{d_{l,i}}}) ((r_{d_{l,i}})^n y_{d_{l,i}} - \overline{(r_{d_{l,i}})^n y_{d_{l,i}}})
$$
(13)

$$
C_{m,n}^l = \frac{1}{N_l} \sum_{i=1}^{N_l} ((r_{d_{l,i}})^m x_{d_{l,i}} - \overline{(r_{d_{l,i}})^m x_{d_{l,i}}}) ((r_{d_{l,i}})^n y_{d_{l,i}} - \overline{(r_{d_{l,i}})^n y_{d_{l,i}}})
$$
(14)

with  $\overline{(r_{d_{l,i}})^m x_{d_{l,i}}} = \frac{1}{N}$  $\frac{1}{N_l} \sum_{i=1}^{N_l} (r_{d_{l,i}})^m x_{d_{l,i}}$  and  $\overline{(r_{d_{l,i}})^m y_{d_{l,i}}} = \frac{1}{N_l}$  $\frac{1}{N_l} \sum_{i=1}^{N_l} (r_{d_{l,i}})^m y_{d_{l,i}}, m = 1, \cdots, N$ and  $n = 1, \dots, N$ . The trivial solution  $\mathbf{k} = (0, 0, 0, \dots, 0)^T$  can be avoided by setting  $k_0 = 1$ . In general, minimizing  $E(\mathbf{k})$  is equivalent to solve a set of equations:

$$
\frac{\partial E(\mathbf{k})}{\partial k_i} = 0, i = 1, 2, \cdots, N.
$$
\n(15)

When there is only one unknown parameter, the solution can be approximated by solving the resulting univariate polynomial. When there are two unknown parameters, resultant-based method can be used to minimize  $E(k)$ . The case of more than two variables requires Gröbner basis techniques or multivariate-resultants based method (see [\[23\]](#page-22-5) for more detail). To make the algorithm efficient, [\[23\]](#page-22-5) optimizes on two parameters at one time and iterates:

- 1. Obtain distorted edge points which are the 2D projection of 3D straight segments;
- 2. Initialize **k** =  $(1, 0, ..., 0)^T$ ;
- 3. Choose any pair  $(p, q)$ ,  $1 \leq p, q \leq N$  and fix all the other parameters, then optimize  $k_p$ and  $k_q$  by resultant-based method;
- 4. Update  $k_0$  using a zoom factor such that distorted and undistorted points are as close as possible;
- 5. Repeat Step 3 and 4 until all the parameters are estimated.

It is usually supposed that the edge points are already available for the plumb-line methods. But in practice, it is not a trivial problem to extract aligned edge points in images. For example, the online demo [\[36\]](#page-23-9) of Alvarez *et al.* method [\[23\]](#page-22-5) requires the user to click manually edge points. This is on the one hand a tedious and time consuming work, and on the other hand, it may reduce the precision of edge points. Our method thus gives the possibility to automatize plumb-line methods. We fed four kinds of edge points to the Alvarez *et al.* method: first the manually clicked edge points of a natural image (Fig. [12a\)](#page-20-0), second the manually clicked edge points of an image of the grid pattern (Fig. [12b\)](#page-20-1), third the manually clicked edge points of an image of the calibration harp (Fig. [12c\)](#page-20-2) and finally the automatically extracted edge points of an image of the calibration harp (Fig. [12c\)](#page-20-2), as described in section [4.](#page-10-0) These points were used as input to the Alvarez *et al*. method to estimate the distortion model, which will be used to correct the distorted images in Fig. [11.](#page-16-0) The precision of this correction was finally measured by the proposed method.

The results in Table [2](#page-20-3) show that the edge point extraction by our proposed method strengthens the plumb-line method in terms of precision and spares the long, tedious and imprecise manual point clicking task. Compared to the manual clicks with the calibration harp, the improvement in precision is moderate. Indeed, the Alvarez *et al*. method is applied on a very good quality photograph of the harp. The manual clicks were carefully placed on the lines across the domain of the image. The slight inaccuracy of the clicks was smoothed out by the method which applies a Gaussian convolution of the edge points along the edges. The manual clicks on the image of the grid pattern and on the natural image give a precision that is two or three times lower than the calibration harp. For the grid pattern, the imprecision may come from the non-flatness error, the engraved straight lines on the pattern being not really straight. For the natural image, the imprecision comes from two aspects: one is again the non-straightness error of the lines, the other is the lack of lines at the border of the image domain, which can explain a precision decay near the image border.

<span id="page-20-3"></span>Table 2: The distortion correction performance of the Alvarez *et al*. method on four kinds of input edge points: manual clicks on natural image, manual clicks on a grid pattern image, manual clicks on a calibration harp image and automatic edge points extraction on the calibration harp image. Compare  $d$ ,  $d_{\text{max}}$  and the time to obtain the edge points.

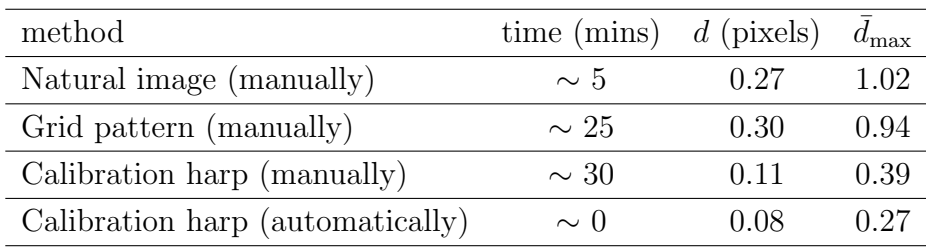

<span id="page-20-2"></span><span id="page-20-1"></span><span id="page-20-0"></span>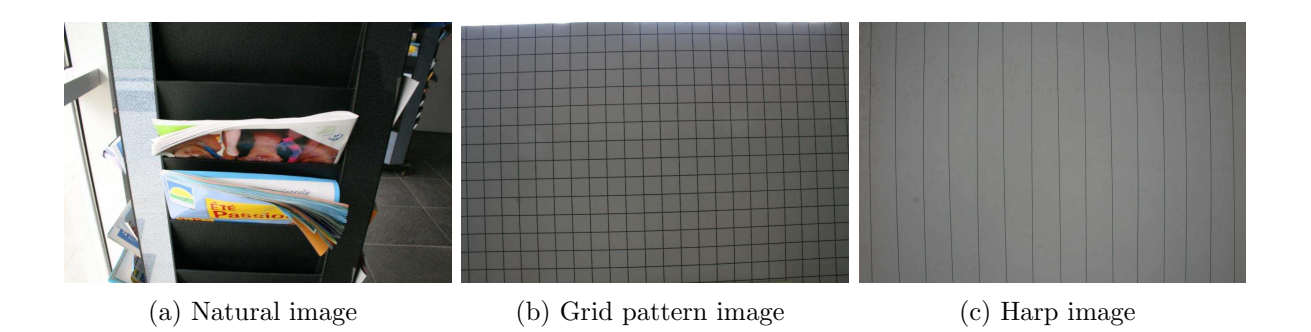

Fig. 12: The images used in the Lavest *et al.* method.

# <span id="page-21-5"></span>7. Conclusion

A "calibration harp" has been proposed for camera distortion measurement, along with its associated image processing chain. This harp is both a measurement tool and a correction tool. As a measurement tool, it can be used independently to measure the residual distortion left by any distortion correction methods or any software. As a correction tool, the precise edge points detected on the harp can be used as the input to plumb-line methods and lead to more precise distortion correction result. In the future, we aim at finding a more general distortion model to correct more severe distortion by using the calibration harp. The ideal case would be a harp-free distortion correction method. But we think that the harp will always remain useful, as a final measurement tool to validate any other correction precision and or to detect its failures.

# Acknowledgment

This work was supported by Agence Nationale de la Recherche ANR-09-CORD-003 (Callisto project), the MISS project of Centre National d'Etudes Spatiales, the Office of Naval research under grant N00014-97-1-0839 and the European Research Council, advanced grant "Twelve labours".

## References

- <span id="page-21-0"></span>1. C. Slama, *Manual of Photogrammetry, 4th edition* (Falls Church, American Society of Photogrammetry, Virginia, 1980).
- 2. R. Tsai, "A versatile camera calibration technique for high-accuracy 3D machine vision metrology using off-the-shelf TV cameras and lenses," IEEE Journal of Robotics and Automation 3, 323–344 (1987).
- 3. Z. Zhang, "A flexible new technique for camera calibration," IEEE Transactions on Pattern Analysis and Machine Intelligence pp. 1330–1334 (2000).
- <span id="page-21-6"></span>4. J. Lavest, M. Viala, and M. Dhome, "Do we really need accurate calibration pattern to achieve a reliable camera calibration?" ECCV 1, 158–174 (1998).
- <span id="page-21-1"></span>5. M. H. J. Weng, P. Cohen, "Camera calibration with distortion models and accuracy evaluation," IEEE Transactions on Pattern Analysis and Machine Intelligence 14, 965– 980 (1992).
- <span id="page-21-2"></span>6. Z. Tang, "Calibration de caméra à haute précision," Ph.D. thesis, ENS Cachan (2011).
- <span id="page-21-3"></span>7. R. Grompone von Gioi, P. Monasse, J.-M. Morel, and Z. Tang, "Towards high-precision lens distortion correction," ICIP pp. 4237–4240 (2010).
- <span id="page-21-4"></span>8. G. P. Stein, "Lens distortion calibration using point correspondences," CVPR pp. 602– 608 (1997).
- <span id="page-22-0"></span>9. Z. Zhang, "On the epipolar geometry between two images with lens distortion," ICPR pp. 407–411 (1996).
- <span id="page-22-1"></span>10. A. Fitzgibbon, "Simultaneous linear estimation of multiple view geometry and lens distortion," CVPR 1, 125–132 (2001).
- 11. B. Micusik and T. Pajdla, "Estimation of omnidirectional camera model from epipolar geometry," CVPR pp. 485–490 (2003).
- 12. H. Li and R. Hartley, "A non-iterative method for correcting lens distortion from ninepoint correspondences," in "OmniVision," (2005).
- 13. S. Thirthala and M. Pollefeys, "The radial trifocal tensor: a tool for calibrating the radial distortion of wide-angle cameras," CVPR 1, 321–328 (2005).
- 14. D. Claus and A. Fitzgibbon, "A rational function lens distortion model for general cameras," CVPR 1, 213–219 (2005).
- 15. J. Barreto and K. Daniilidis, "Fundamental matrix for cameras with radial distortion," ICCV 1, 625–632 (2005).
- 16. Z. Kukelova and T. Pajdla, "Two minimal problems for cameras with radial distortion," ICCV pp. 1–8 (2007).
- 17. Z. Kukelova, M. Bujnak, and T. Pajdla, "Automatic generator of minimal problem solvers," ECCV pp. 302–315 (2008).
- 18. M. Byrod, Z. Kukelova, K. Josephson, T. Pajdla, and K. Astrom, "Fast and robust numerical solutions to minimal problems for cameras with radial distortion," CVPR pp. 1–8 (2008).
- 19. Z. Kukelova and T. Pajdla, "A minimal solution to the autocalibration of radial distortion," CVPR pp. 1–7 (2007).
- <span id="page-22-2"></span>20. K. Josephson and M. Byrod, "Pose estimation with radial distortion and unknown focal length," CVPR pp. 2419–2426 (2009).
- <span id="page-22-3"></span>21. B. Triggs, P. Mclauchlan, R. Hartley, and A. Fitzgibbon, "Bundle adjustment – a modern synthesis," Vision Algorithms: Theory and Practice, LNCS pp. 298–375 (2000).
- <span id="page-22-4"></span>22. D. Brown, "Close-range camera calibration," Photogrammetric Engieering 37, 855–866 (1971).
- <span id="page-22-5"></span>23. L. Alvarez, L. Gomez, and J. Rafael Sendra, "An algebraic approach to lens distortion by line rectification," Journal of Mathematical Imaging and Vision 35(1), 36–50 (2009).
- 24. B. Prescott and G. McLean, "Line-based correction of radial lens distortion," Graphical Models and Image Processing 59, 39–47 (1997).
- <span id="page-22-6"></span>25. T. Pajdla, T. Werner, and V. Hlavac, "Correcting radial lens distortion without knowledge of 3-D structure," Research Report, Czech Technical University (1997).
- <span id="page-22-7"></span>26. F. Devernay and O. Faugeras, "Straight lines have to be straight," Machine Vision and Applications 13, 14–24 (2001).
- <span id="page-23-0"></span>27. D. Claus and A. Fitzgibbon, "A plumbline constraint for the rational function lens distortion model," BMVC pp. 99–108 (2005).
- <span id="page-23-1"></span>28. R. Hartley and A. Zisserman, *Multiple View Geometry in Computer Vision* (Cambridge University Press, 2004).
- <span id="page-23-2"></span>29. E. Rosten and R. Loveland, "Camera distortion self-calibration using the plumb-line constraint and minimal hough entropy," Machine Vision and Applications 22, 77–85 (2011).
- <span id="page-23-3"></span>30. F. Devernay, "A non-maxima suppression method for edge detection with sub-pixel accuracy," Tech. Rep. 2724, INRIA rapport de recherche (1995).
- <span id="page-23-4"></span>31. J. Canny, "A computational approach to edge detection," IEEE Transactions on Pattern Analysis and Machine Intelligence 8, 679–698 (1986).
- <span id="page-23-5"></span>32. R. Deriche, "Using Canny's criteria to derive a recursively implemented optimal edge detector," International Journal of Computer Vision 1, 167–187 (1987).
- <span id="page-23-6"></span>33. R. Grompone von Gioi, J. Jakubowicz, J. Morel, and G. Randall, "LSD: A fast Line Segment Detector with a false detection control," IEEE Transactions on Pattern Analysis and Machine Intelligence 32, 722–732 (2010).
- <span id="page-23-7"></span>34. R. Grompone von Gioi, J. Jakubowicz, J. Morel, and G. Randall, "LSD: a Line Segment Detector," Image Processing On Line (2012). DOI:[http://dx.doi.org/10.5201/ipol.](http://dx.doi.org/10.5201/ipol.2012.gjmr-lsd) [2012.gjmr-lsd](http://dx.doi.org/10.5201/ipol.2012.gjmr-lsd).
- <span id="page-23-8"></span>35. J. Morel and G. Yu, "Is SIFT scale invariant?" Inverse Problems and Imaging 5, 115–136  $(2011).$
- <span id="page-23-9"></span>36. L. G. Luis Alvarez and J. R. Sendra, "Algebraic Lens Distortion Model Estimation," Image Processing On Line (2010).